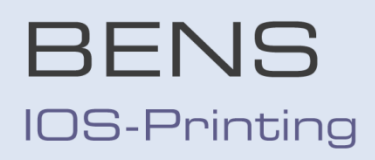

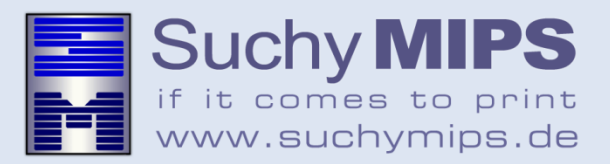

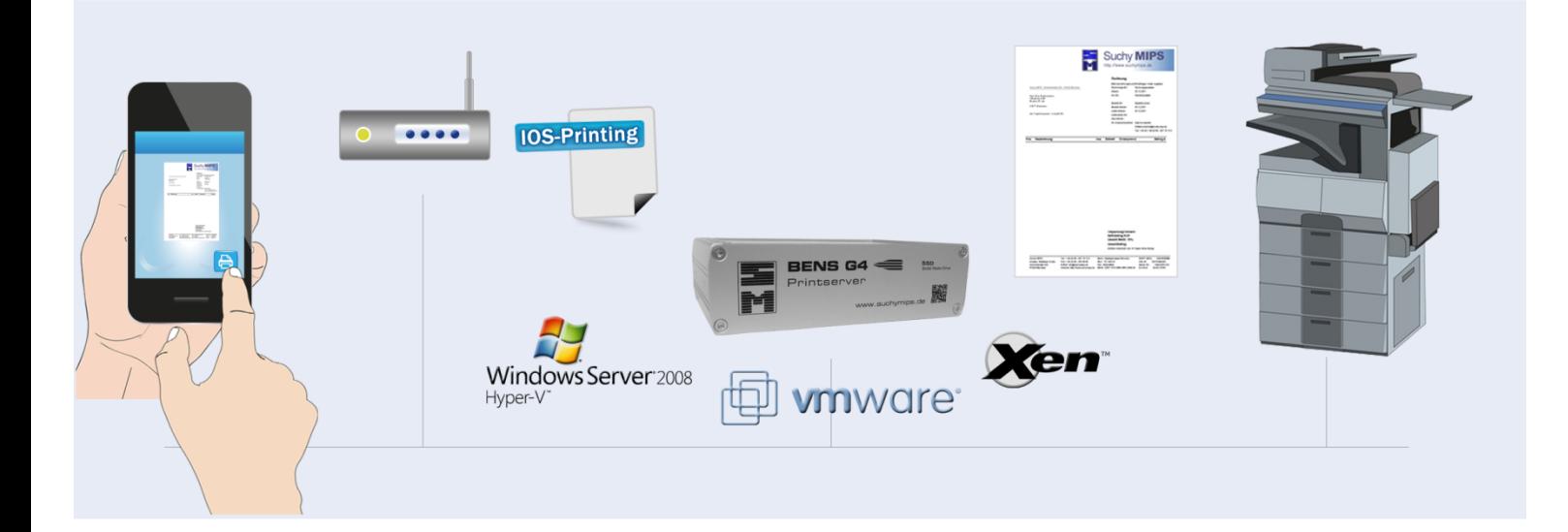

## **BENS IOS-PRINTING**

.

The BENS IOS printing functionality turns every printer into an AirPrint® printer, on which printouts can be made from IOS-devices such as IPhone or IPad. The authorized administrator determines which printers defined on BENS can be released as IOSprinters. Only the printers authorized for IOS-printing appear in the printer selection list of the IOS-user. Only users that are registered in the local network can view the printers released for IOS-Printing. The administrator can also determine whether each user registered in the local network is allowed to use IOS-printing via BENS or whether the number of authorized users should be limited. The limitation of the number of users is carried out via the registration of the MAC-addresses of the authorized person's IOS-devices.

Printing from mobile IOS-devices can be ideally combined with BENS Follow me. Each user can then collect printouts cached on BENS – no matter whether created mobile or stationary – from any chosen printer embedded into the company network. Users of mobile devices can at first only choose one single printer because the target printer is selected later, via reading a barcode located on the printer. Subject to a corresponding configuration, BENS IOS printing can take place beyond the subnet limits on all company printers licensed for mobile printing.

BENS IOS printing is a cost effective solution for company-wide mobile printing that can be used to expand existing infrastructures without any problems and with little effort and expense.